## C++ Insights

How stuff works, C++20 and more!

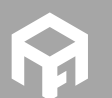

Andreas Fertig<br>https://AndreasFertig.Info<br>post@AndreasFertig.Info<br>@Andreas\_\_Fertig

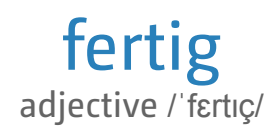

finished ready complete completed

Andreas Fertig v1.0

C++ Insights

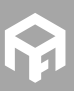

2

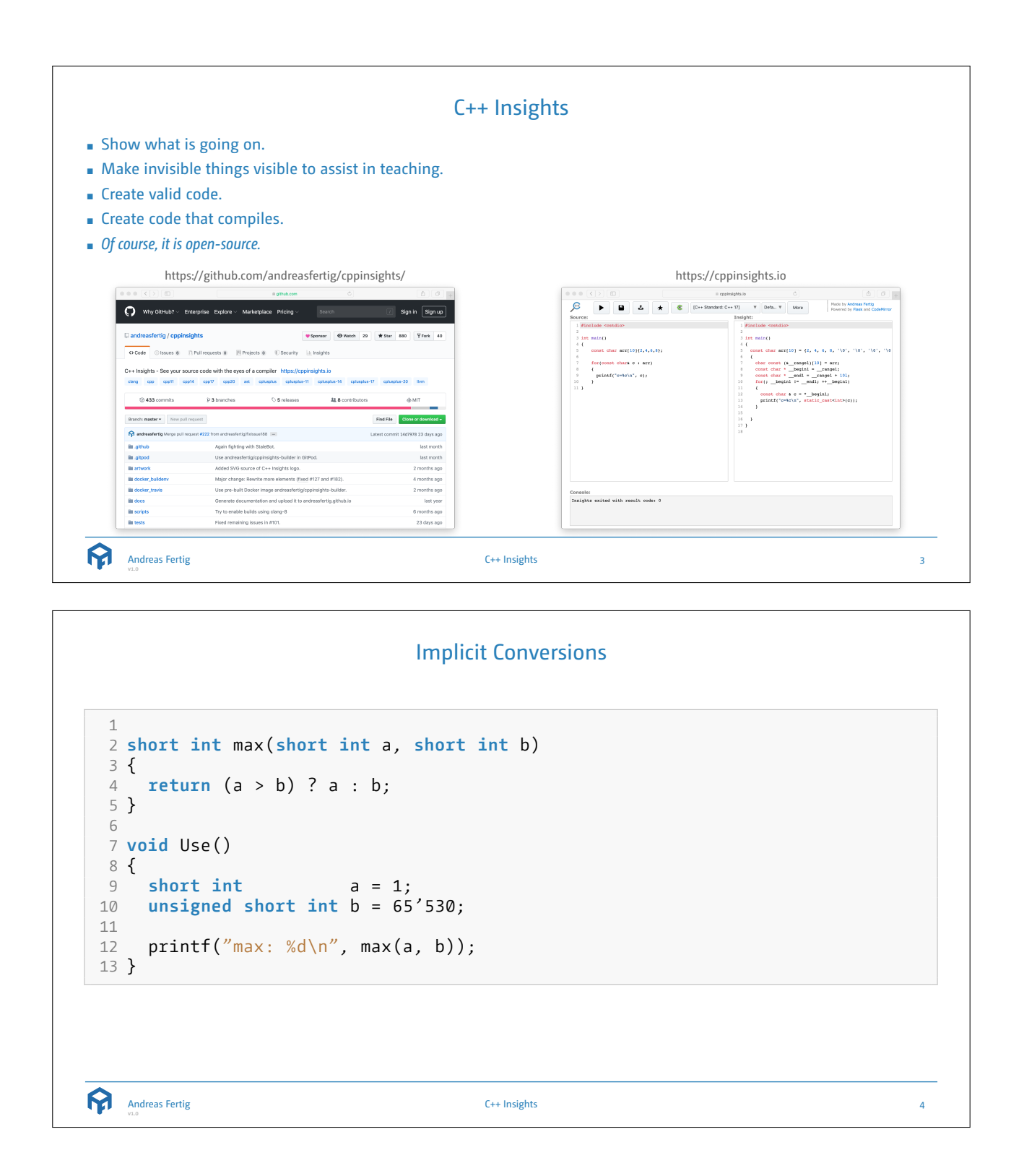

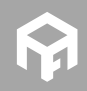

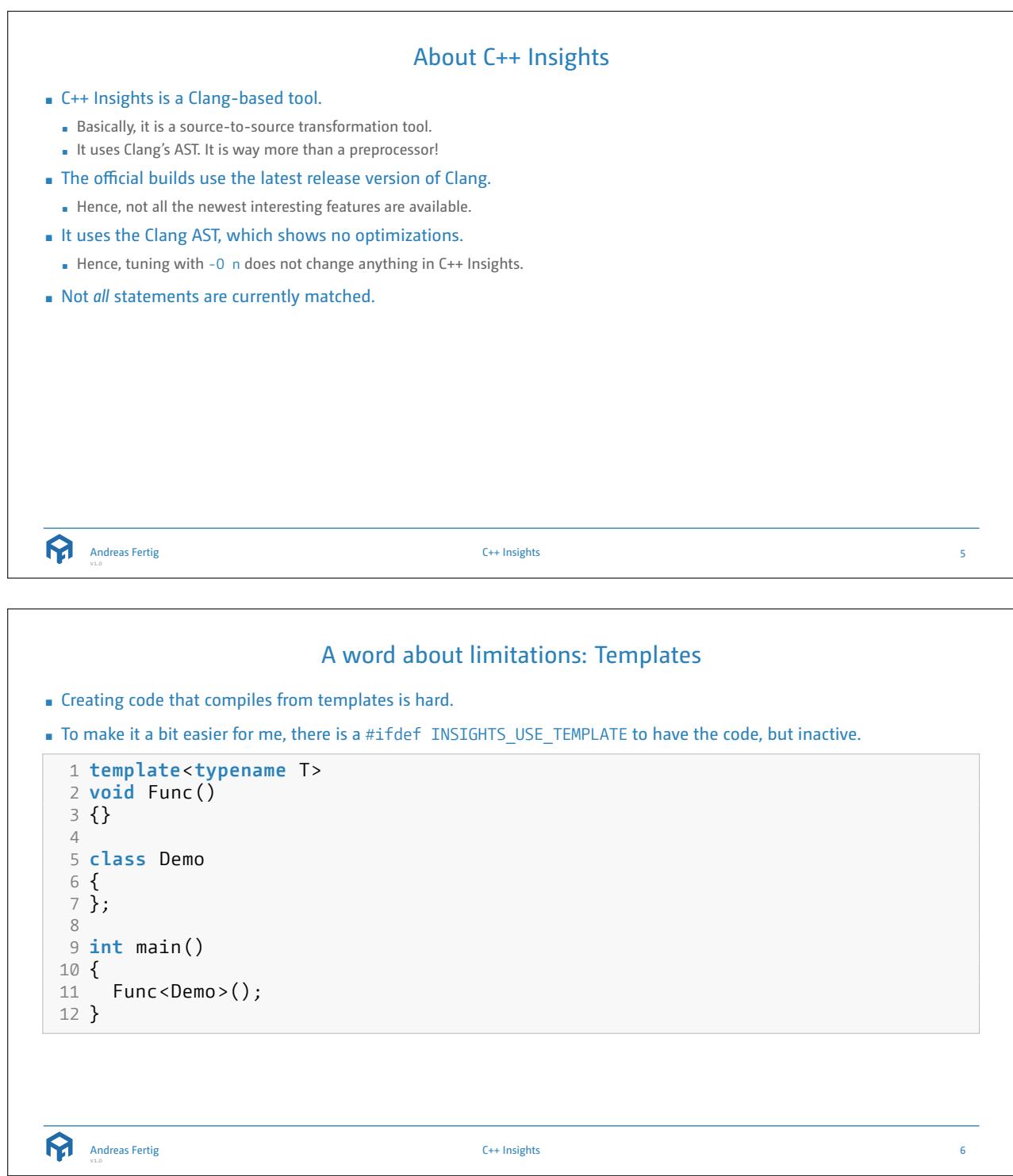

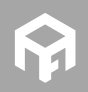

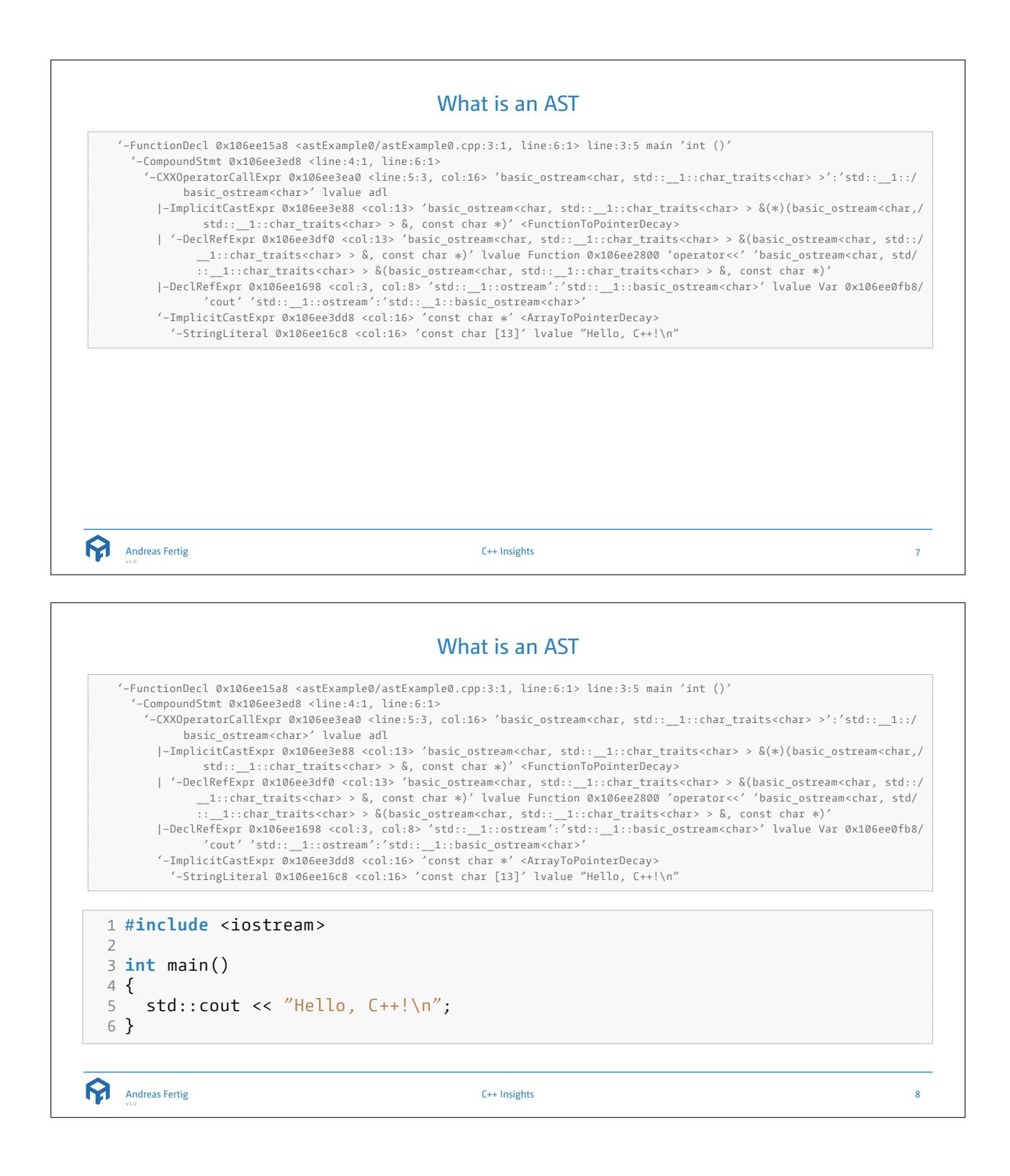

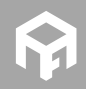

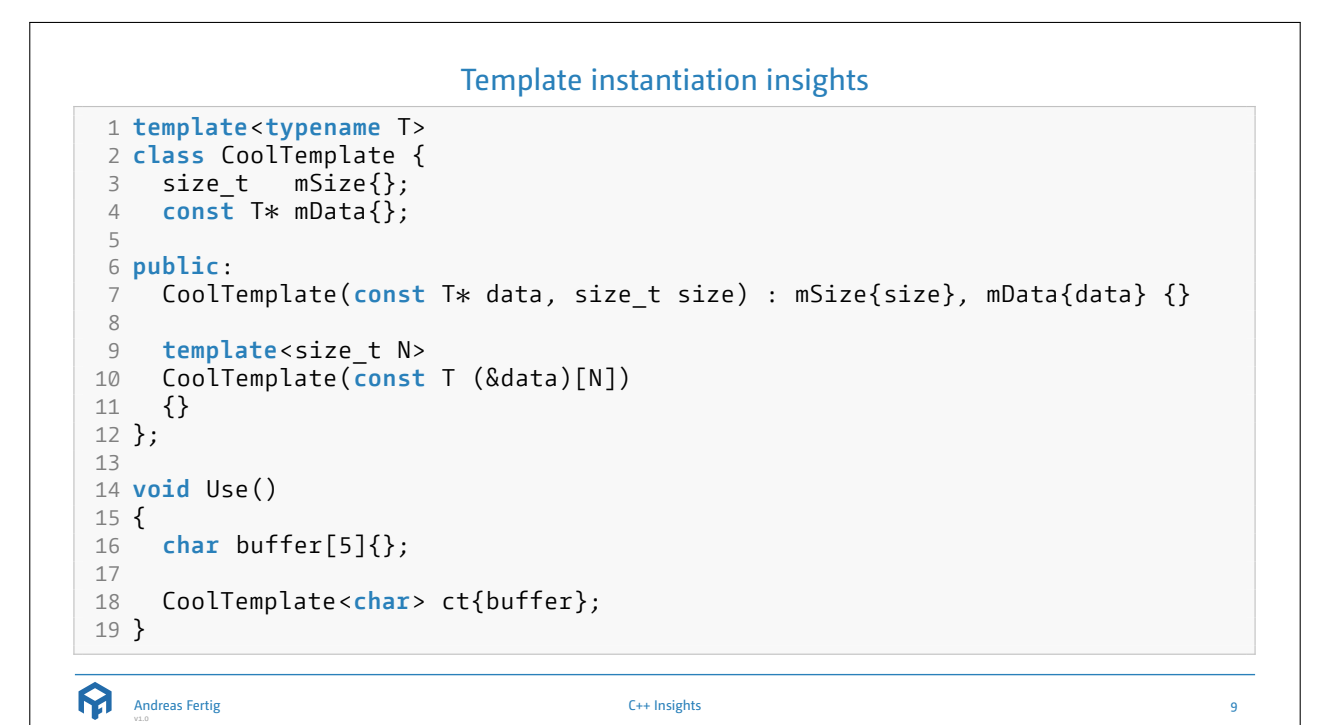

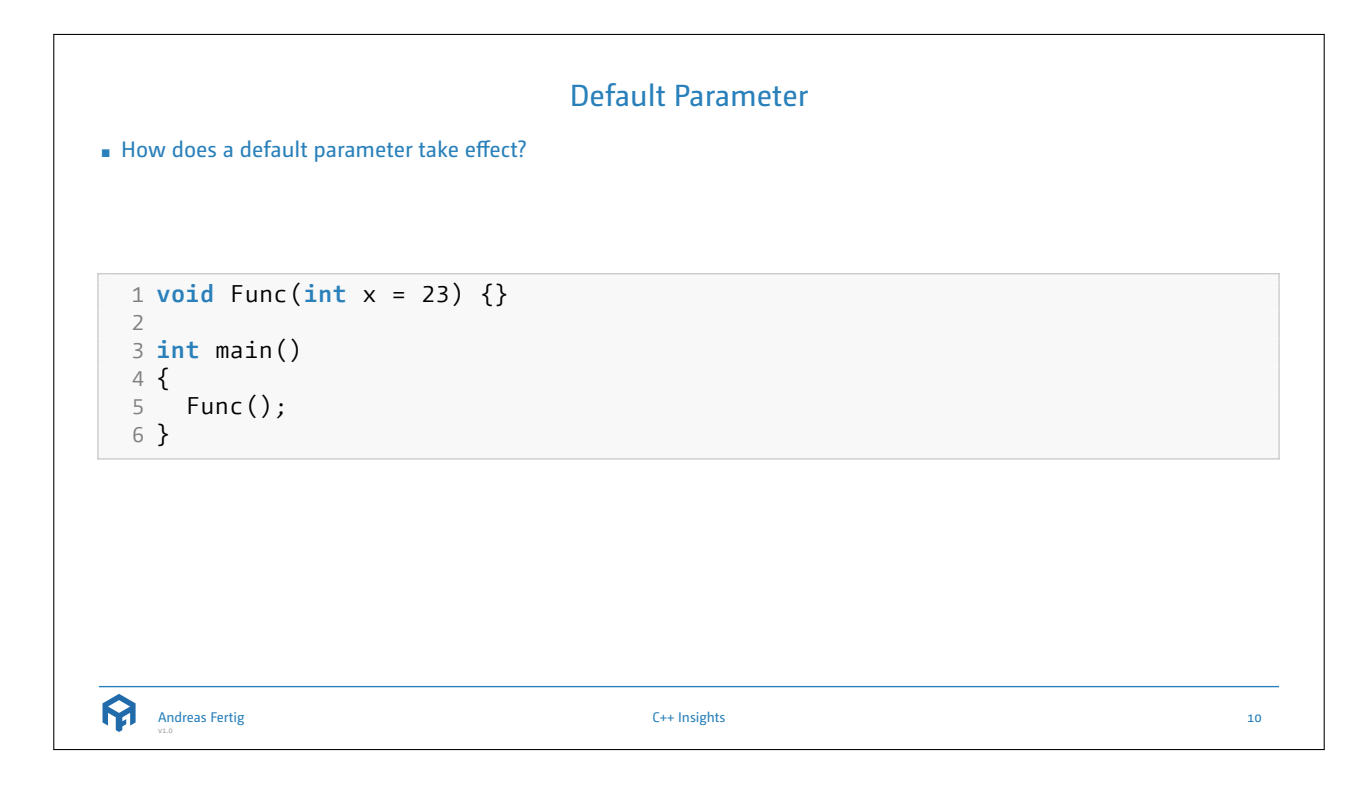

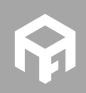

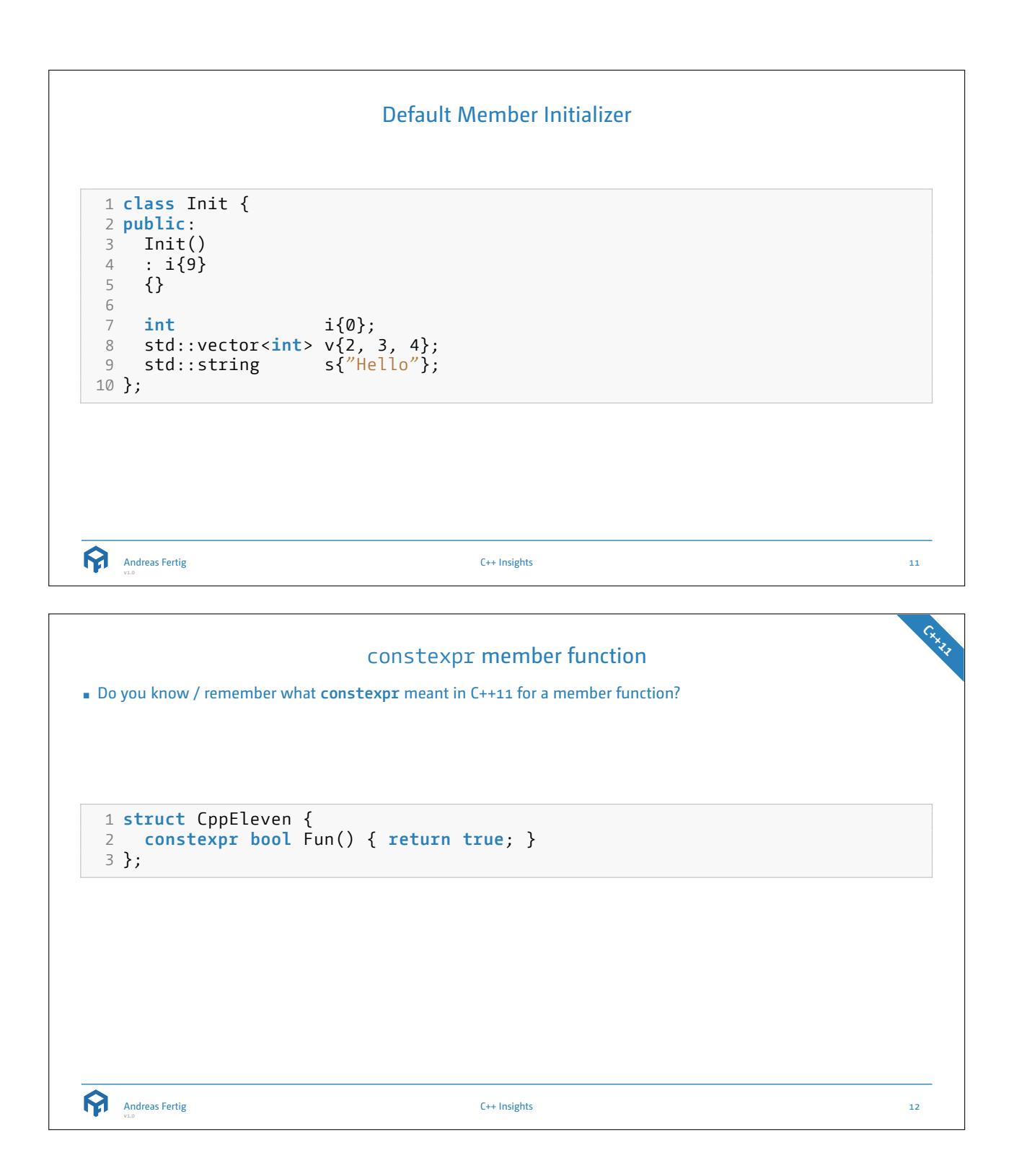

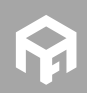

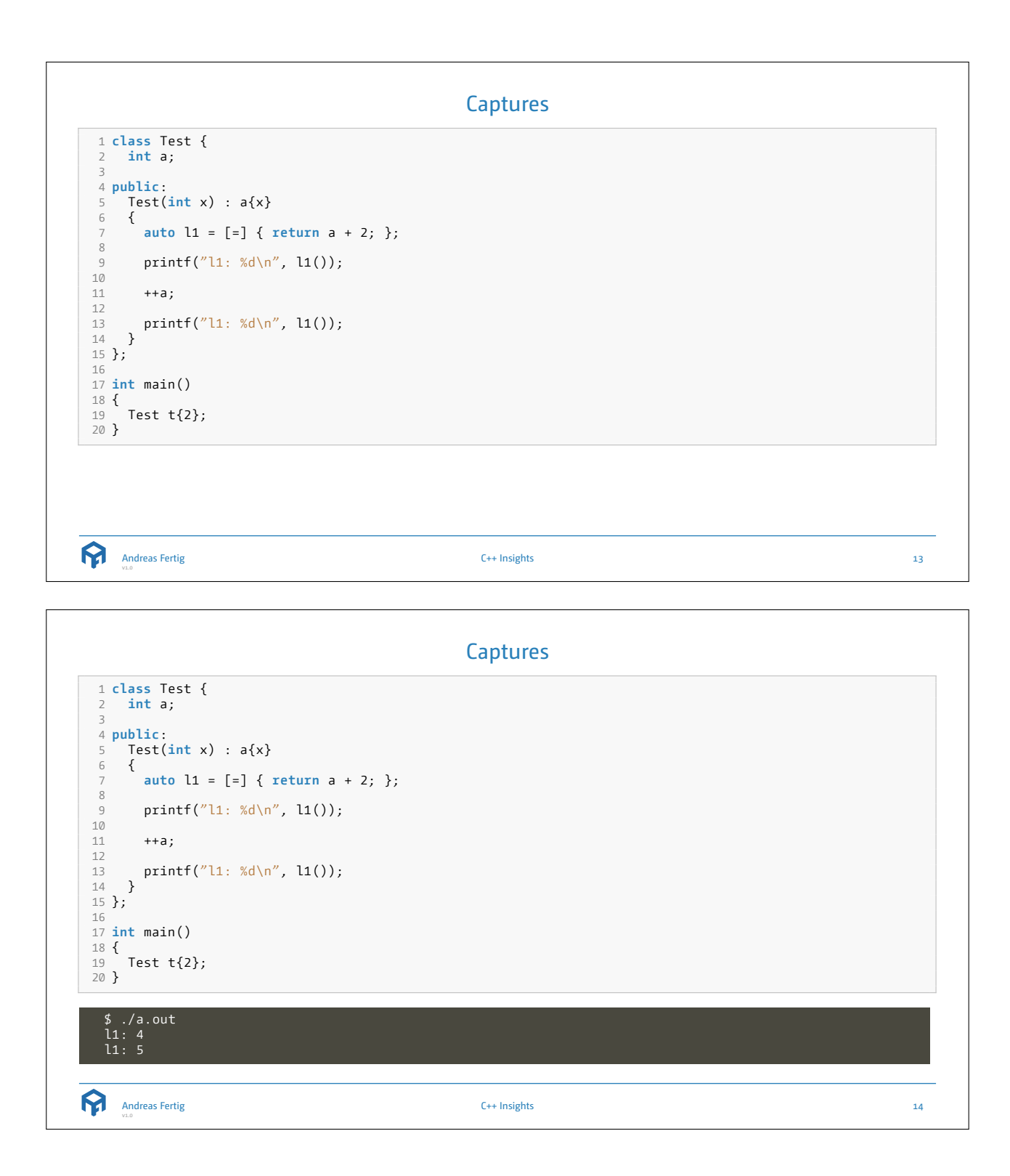

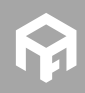

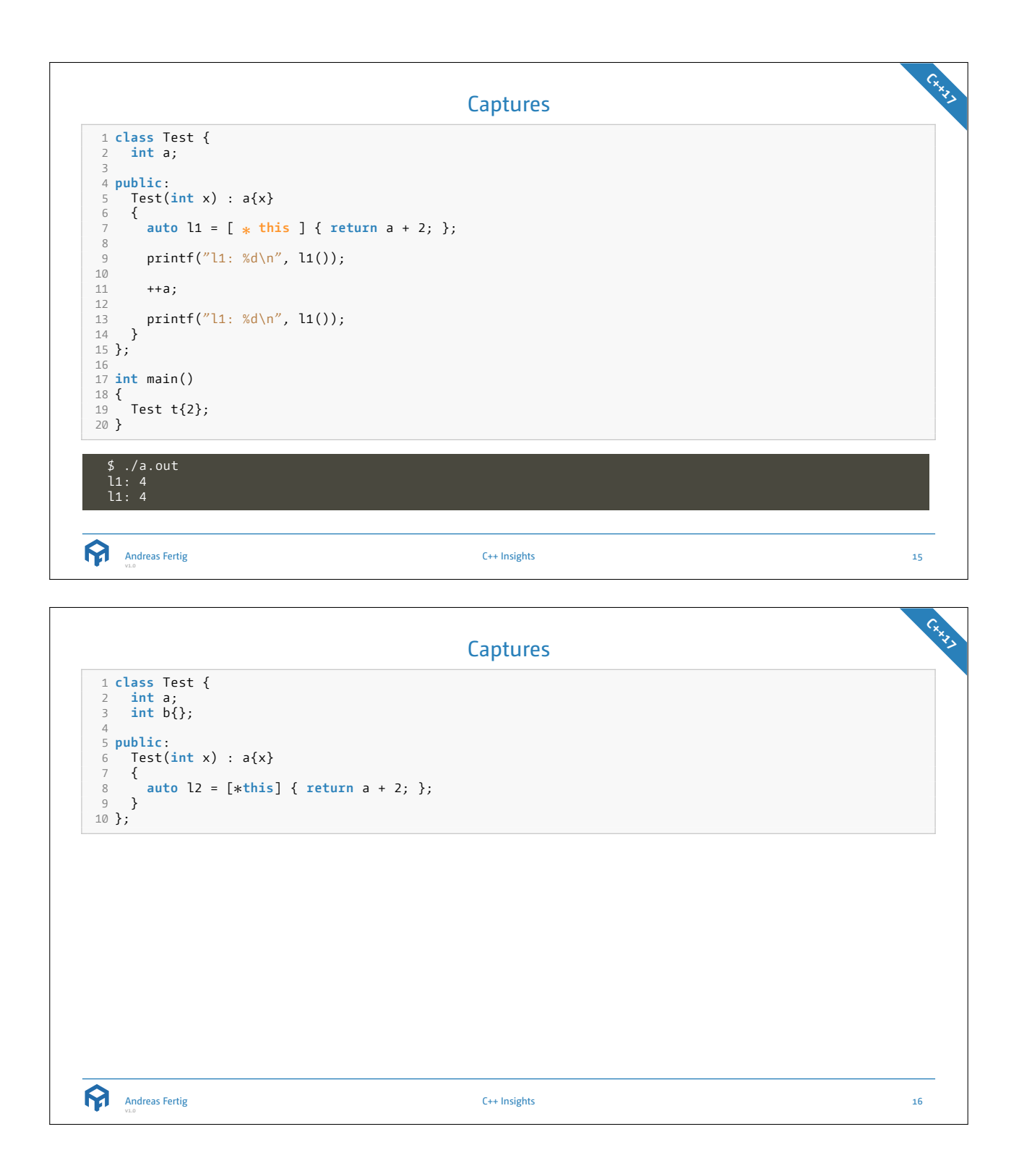

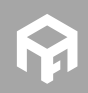

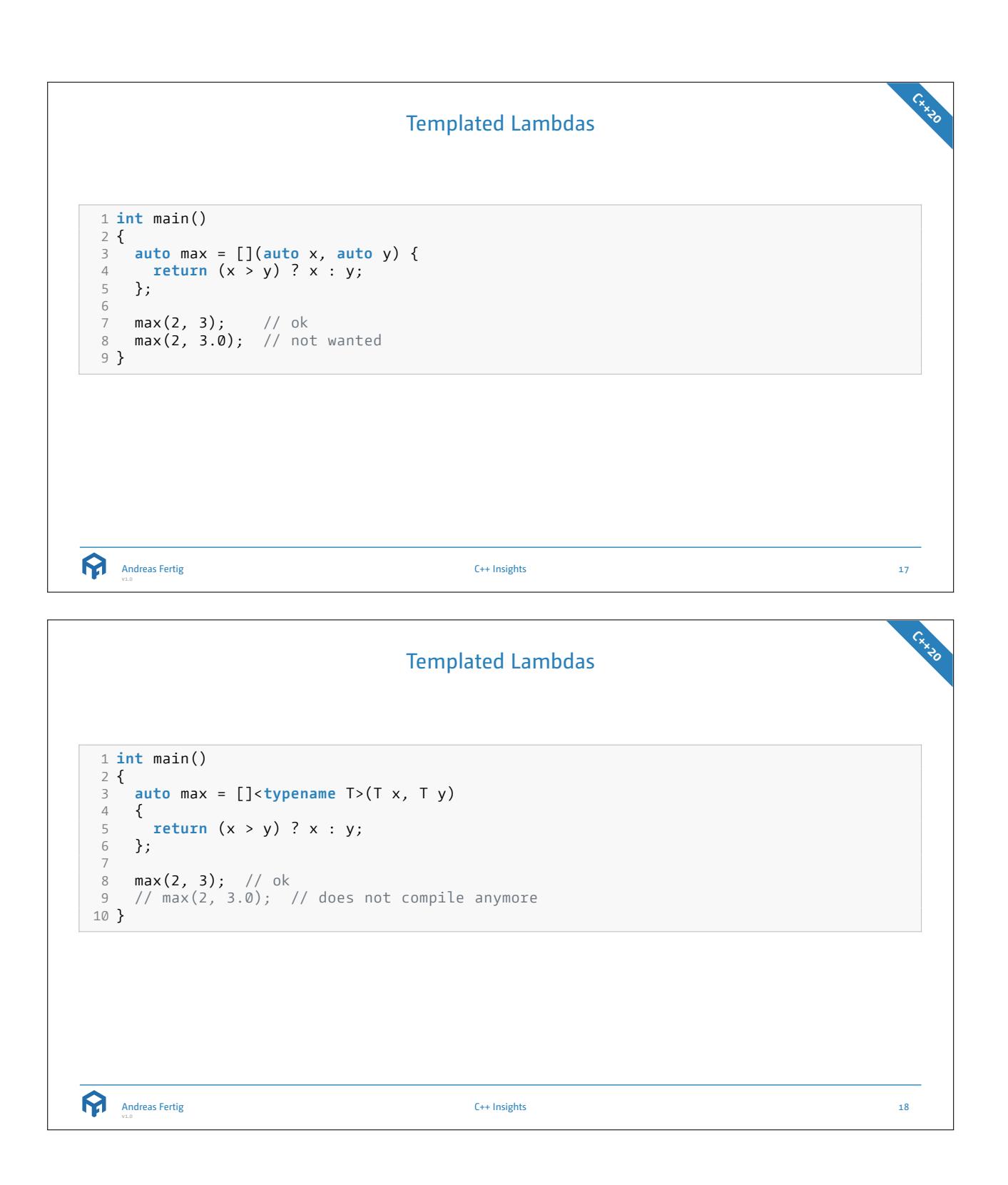

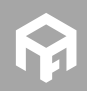

```
Range-based for statements with temporary
1 struct Keeper { 2 std::vector<int> data{2, 3, 4}; 34 auto& items() { return data; } 5 }; 67 Keeper get() 8 { 9 return {};
10
}
11
12 int main()
13
{
14 for
(auto& item : get().items()) { std::cout << item << '\n'; }
15
}
   Andreas Fertig
v1.0
                                        C++ Insights 19
```

```
Range-based for statements with initializer
                                                                                     C++20
1 struct Keeper { 2 std::vector<int> data{2, 3, 4}; 34 auto& items() { return data; } 5 }; 67 Keeper get() 8 {
    9 return {};
10
}
11
12 int main()
13
{
14 for
(auto&& items = get();
15 auto& item : items.items()) {
16 std::count \ll item \ll '\n';
17
   }
18
}
   Andreas Fertig
v1.0
                                       C++ Insights 20
```
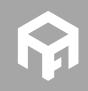

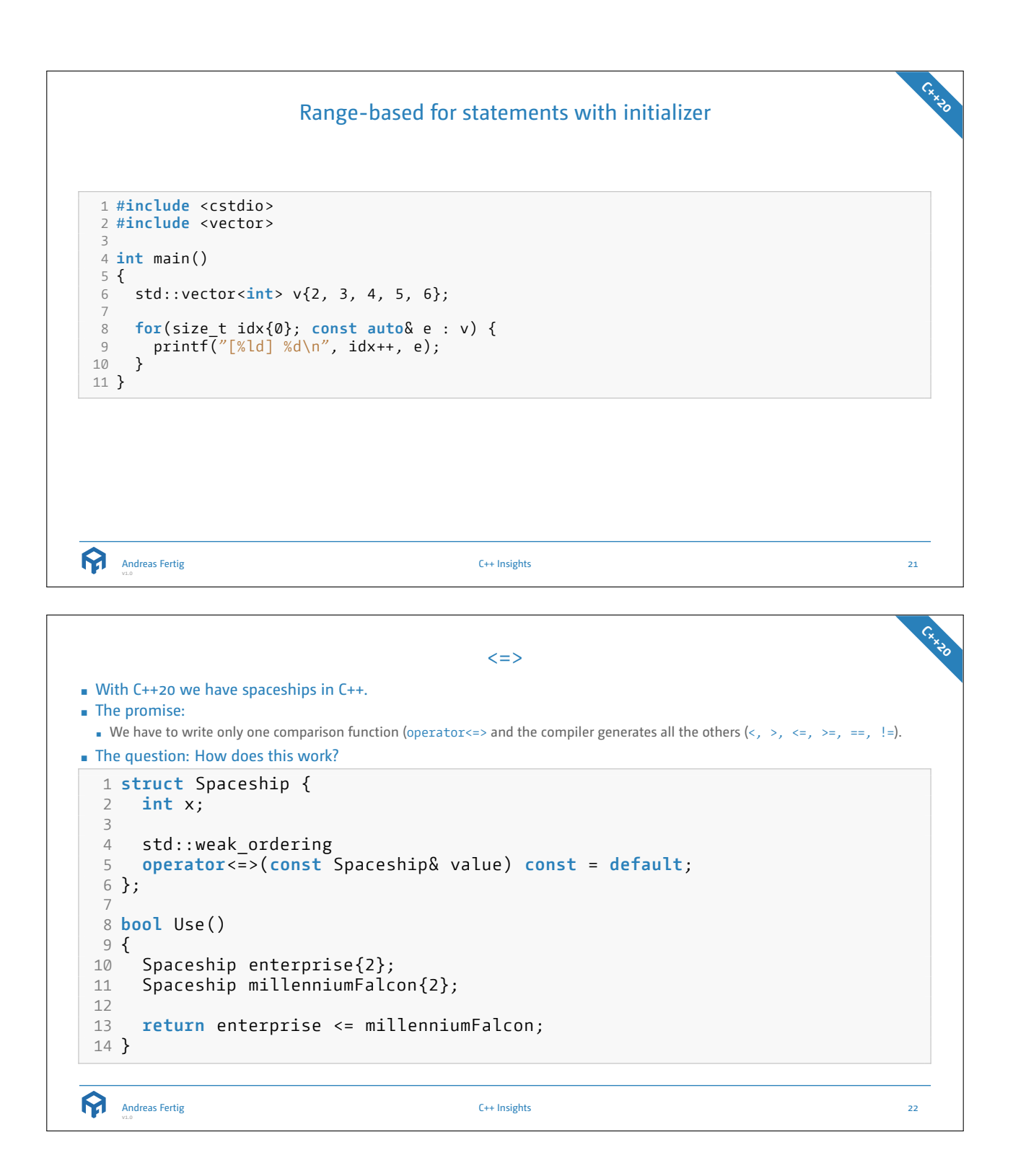

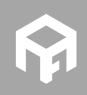

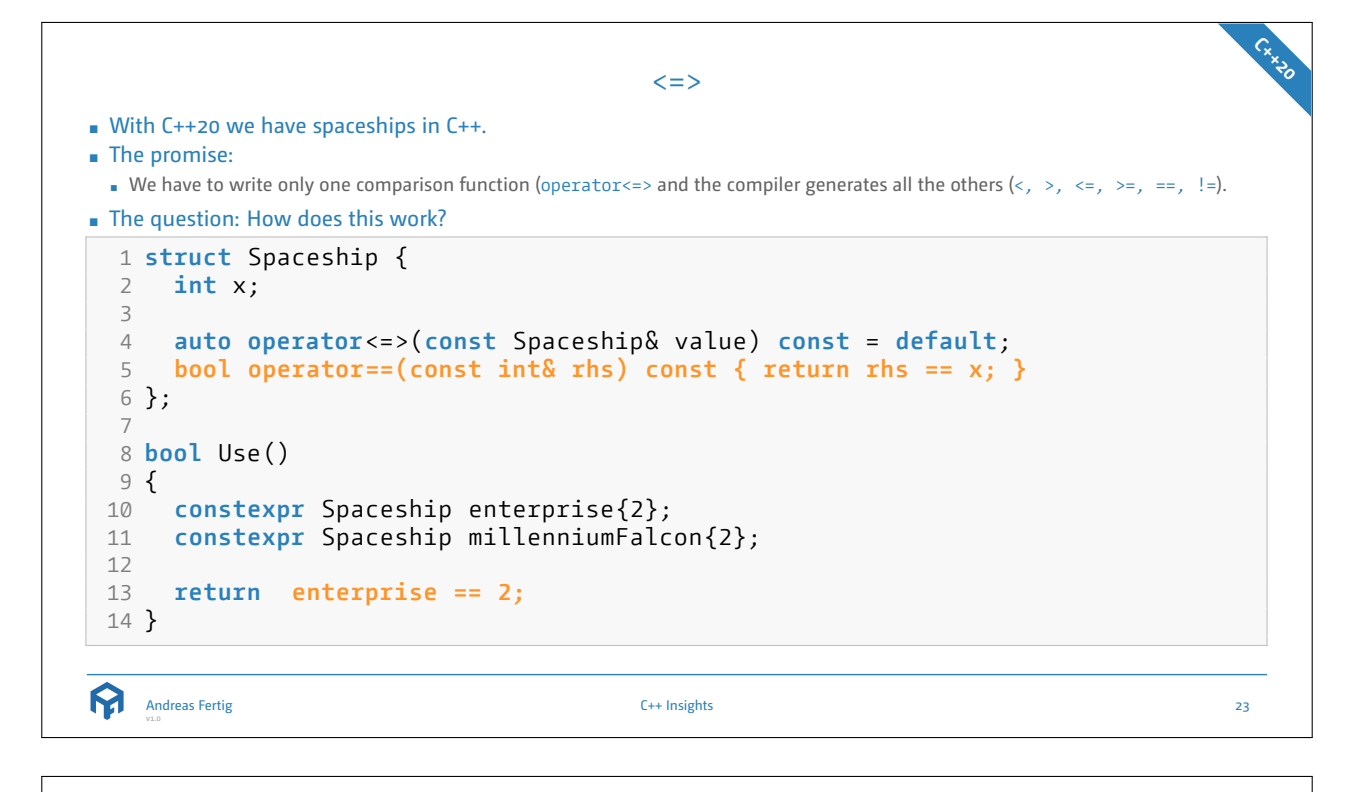

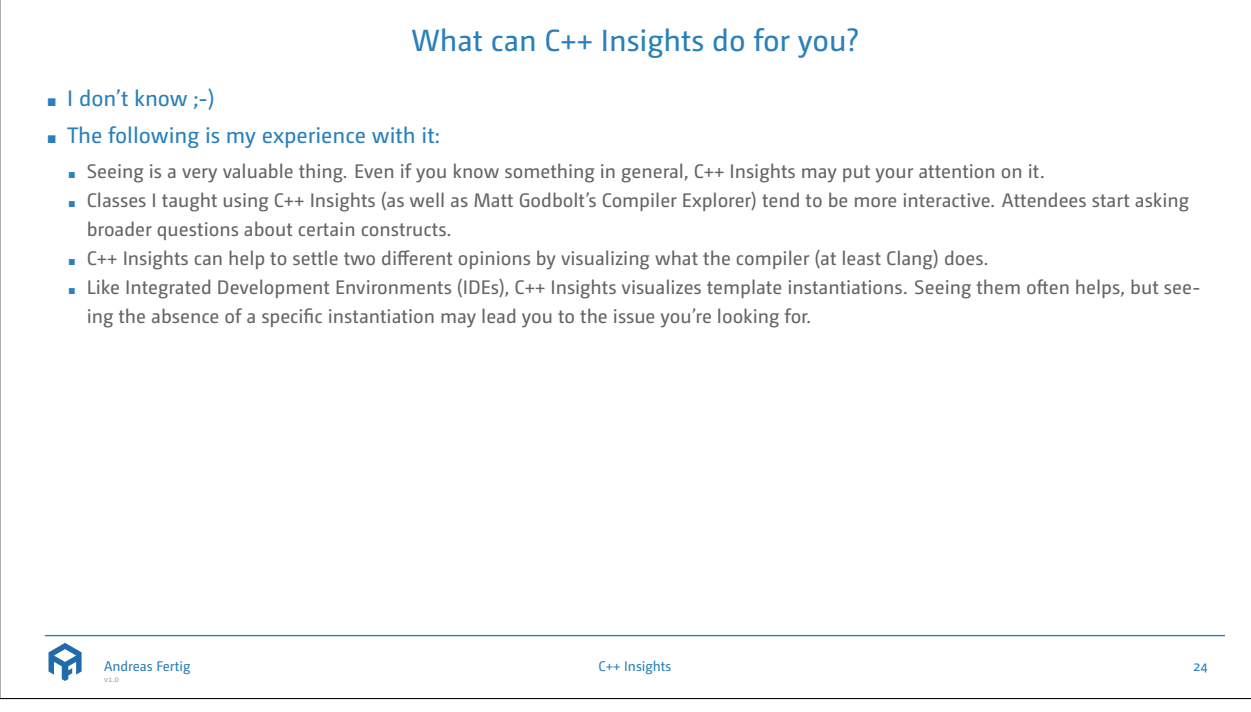

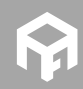

**12**

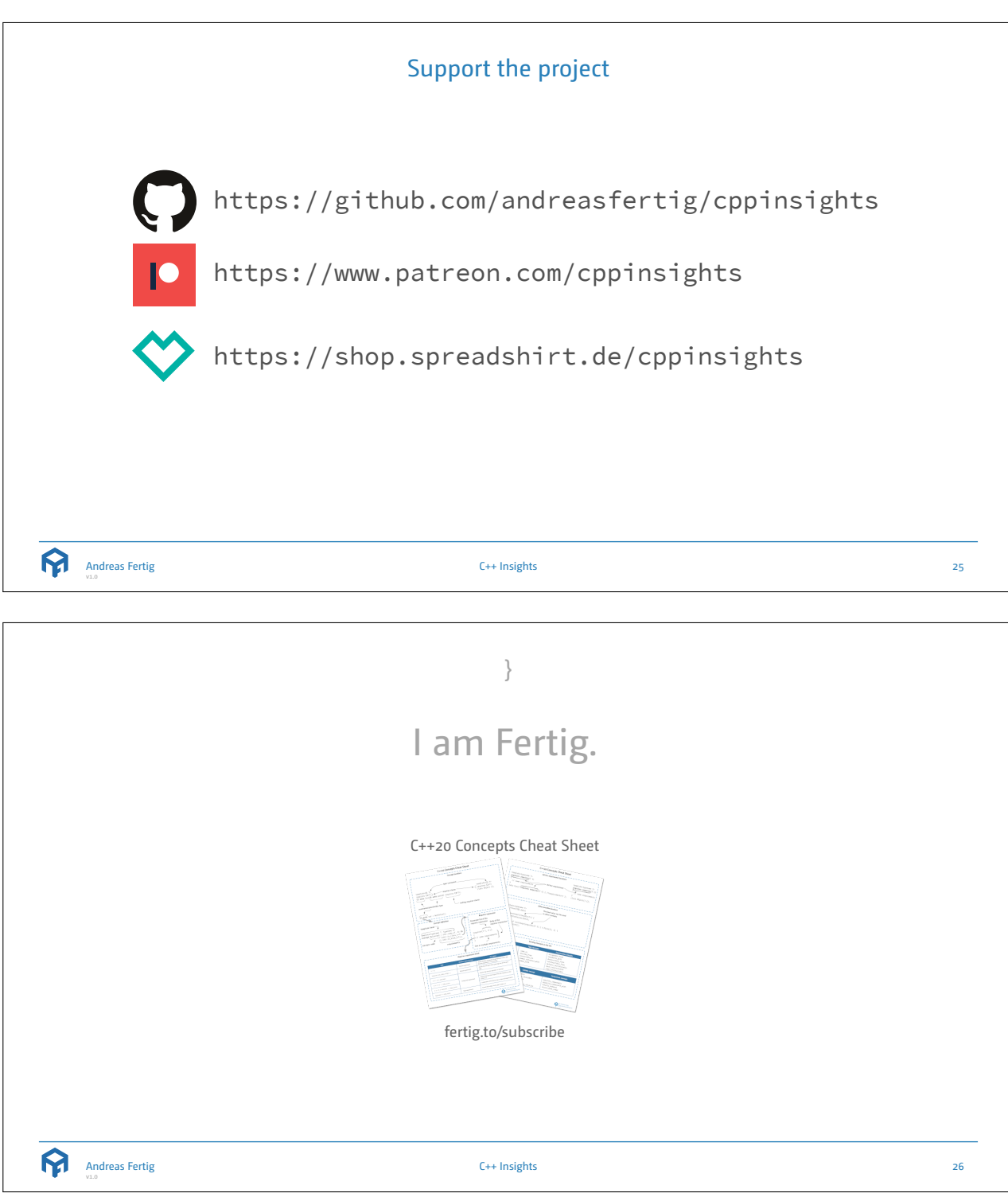

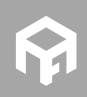

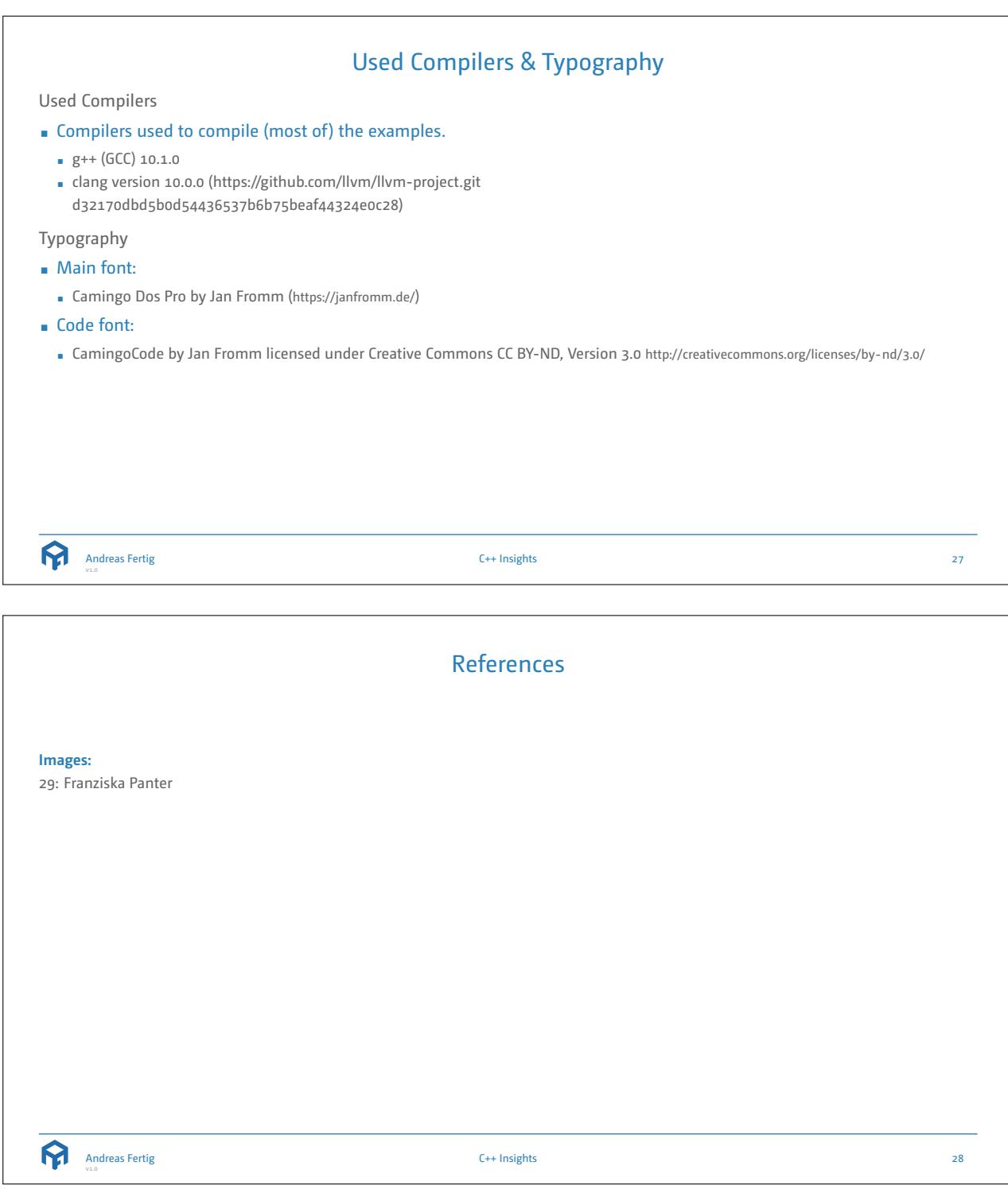

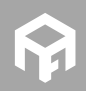

## Upcoming Events

eeeee **MARK YOUR CALENDER** 

> **STAR** 88886

**College** 

## **Talks**

■ *C++:* • *Demystified*, ADC++, May 18

## **Training Classes**

- *Programming with C++11 to C++17*, Andreas Fertig, April 12 16
- *C++1x für eingebettete Systeme*, ADC++, May 17
- *C++ Clean Code Best Practices für Programmierer*, golem Akademie, June 07 11
- *Programmieren mit C++20*, Andreas Fertig, September 27 29
- *C++1x für eingebettete Systeme*, QA Systems, October 14 15

For my upcoming talks you can check https://andreasfertig.info/talks/ . For my courses you can check https://andreasfertig.info/courses/ . Like to always be informed? Subscribe to my newsletter: https://andreasfertig.info/newsletter/ .

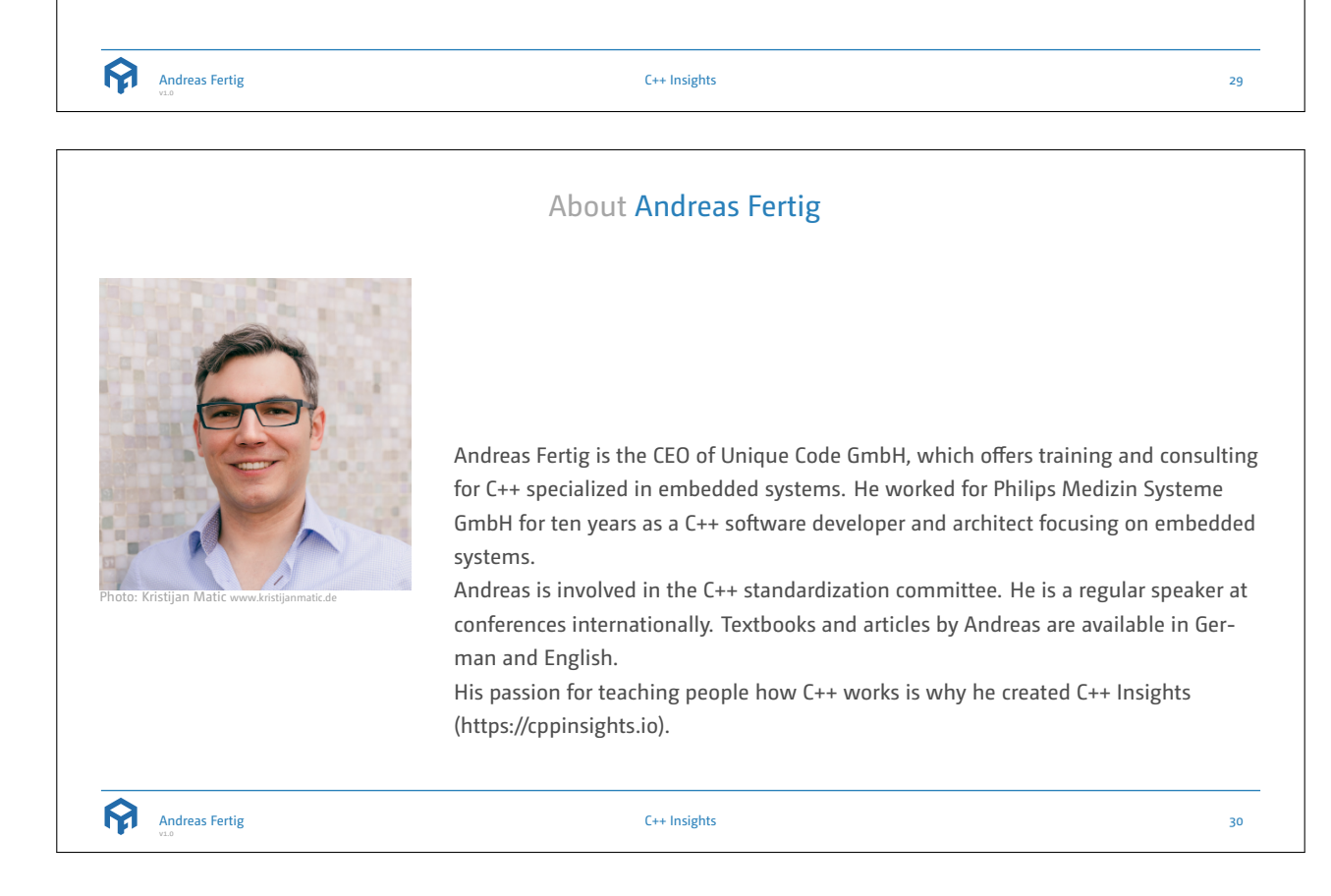

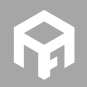

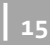